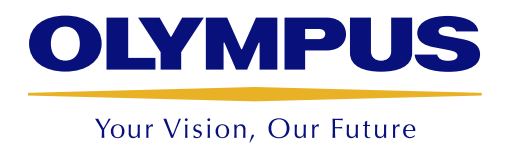

**VISERA** ELITE

# OTV-S190 Procesador de vídeo HDTV

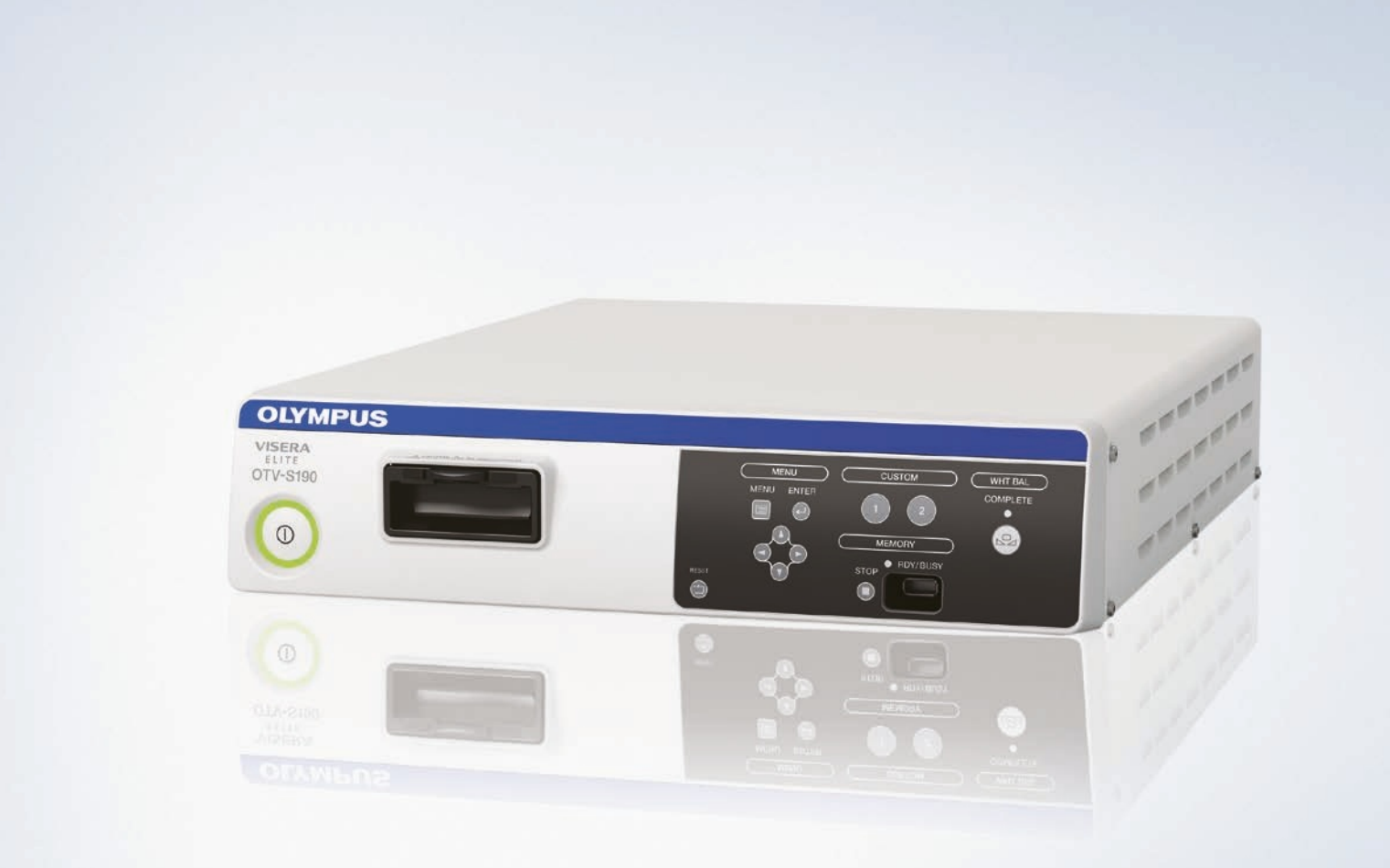

## OTV-S190

### Características principales

- · Equipado con capacidad de imagen de alta resolución HDTV para proporcionar la mejor calidad de imagen posible para endoscopios flexibles y rígidos. Permite la observación de diferentes órganos y tejidos.
- · Compatible con una amplia gama de endoscopios y cabezales de cámara, tanto para la consulta como para el quirófano.
- · NBI es una tecnología registrada de mejora óptica de imágenes y sólo está disponible para los productos OLYMPUS. NBI mejora la visualización de vasos y otros tejidos de la superficie de la mucosa y es un 20% más brillante, en comparación con los modelos anteriores.
- · Hay disponibles dos tipos de mejora de estructura, el tipo A, para la observación de estructuras de la mucosa más grandes, con alto contraste y el tipo B, para la observación de estructuras más pequeñas, como los capilares.
- · Salida HD/SD-SDI y DVI para transferencia digital de video de gran calidad.
- · Cómoda grabación digital a digital, de imágenes a memoria portátil.
- · La función de pre-congelado mejora la calidad de las imágenes en los endoscopios flexibles.
- · Pantalla picture in picture para cualquier combinación de imágenes endoscópicas, imágenes de ultrasonido
- · Cómoda visualización de índice para documentación.
- · Función ID de endoscopio para una gestión más sencilla del endoscopio.
- · Botones configurables por el usuario, para un manejo más fácil.
- · Capacidad de reducción de ruido para una calidad de imagen excepcional.

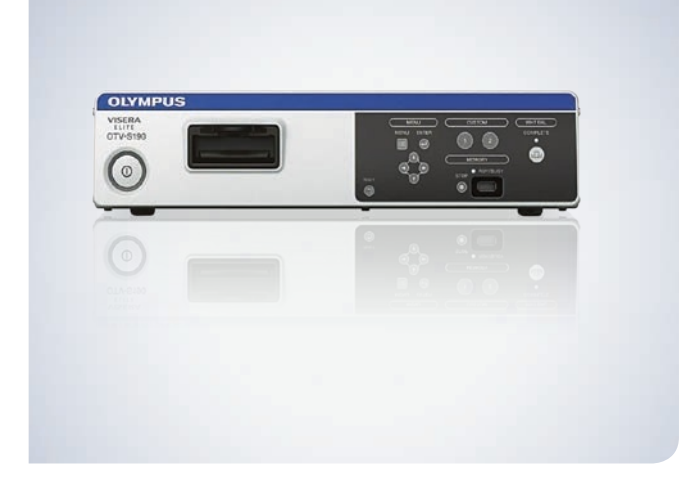

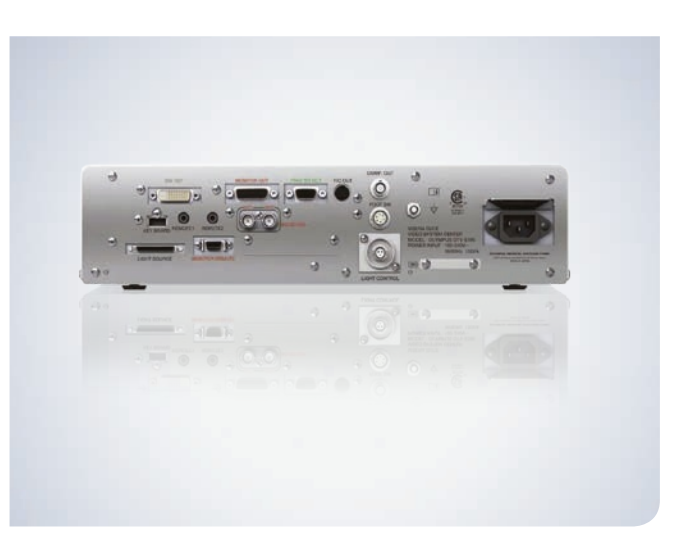

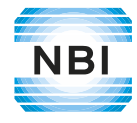

#### Especificaciones

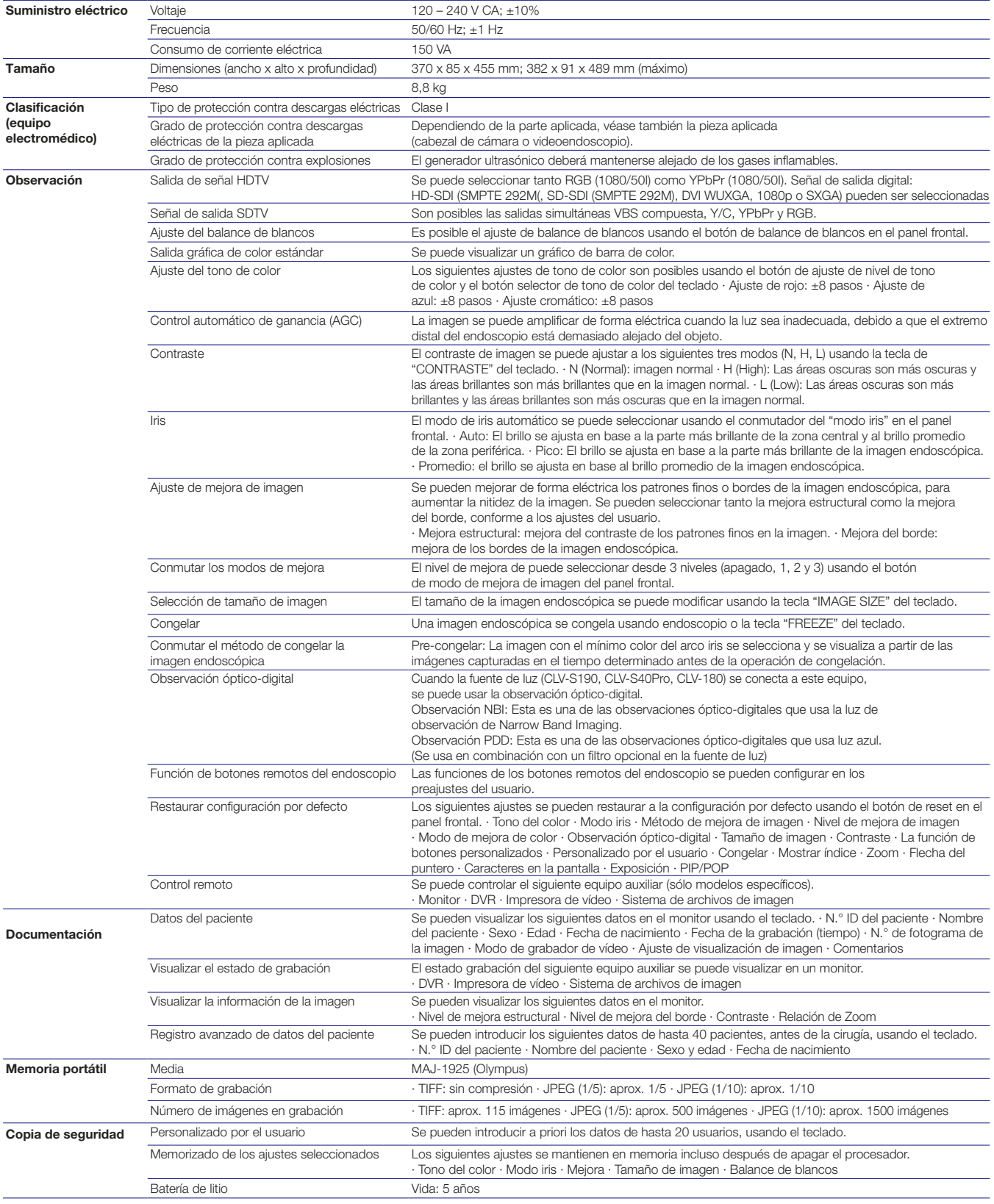

### OTV-S190

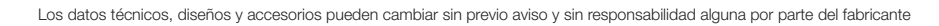

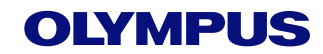

Via Augusta 158 08006 Barcelona, España Tel.: +34 9 02 44 47 04 Fax: +34 9 32 00 95 80 E-mail: oes.pedidos@olympus.es www.olympus.es

6100 Blue Lagoon Drive, Suite 390 Miami FL 33126-2087, USA Tel.: +1 305 260 4244 Fax: +1 305 266 9168 E-mail: cirugia@olympus.com www.olympusamericalatina.com